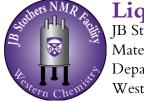

## Liquids NMR Service Request - Western Personnel JB Stothers NMR Facility

Materials Science Addition 0216

Department of Chemistry

Western University

## **GENERAL INFORMATION**

| Date Name  | Phone Extension |
|------------|-----------------|
| Department | E-mail          |
| Supervisor | Speed Code      |

## SAMPLE INFORMATION

| Sample Name(s)                                                             |                                   |                           |               | Solvent              |                      |  |  |
|----------------------------------------------------------------------------|-----------------------------------|---------------------------|---------------|----------------------|----------------------|--|--|
| Describe solubility:                                                       | High                              | Aedium Low                | Requires stir | ring [               | Requires heating     |  |  |
| When the NMR is complete, should the sample(s) be returned or disposed of? |                                   |                           |               |                      |                      |  |  |
| Nature of Sample(s) (check all that apply):                                |                                   |                           |               |                      |                      |  |  |
| 🗌 Toxic                                                                    | Air-sensitive                     | Moisture-sensitive        | e Explosiv    | e [                  | Unstable             |  |  |
| Paramagnetic                                                               | Light-sensitive                   | Temperature-sens          | sitive Other: |                      |                      |  |  |
| Proposed structure o                                                       | <u>r reaction (click in the b</u> | oox below to insert an ir | nage) Spec    | <u>cial instruct</u> | ions, comments, etc. |  |  |

## DESIRED EXPERIMENTS

| 1D Experiments                                                       | 2D Experiments     |                   |  |  |  |
|----------------------------------------------------------------------|--------------------|-------------------|--|--|--|
| ☐ H-1 ☐ C-13 ☐ F-19 ☐ P-31                                           | Homonuclear        | Heteronuclear     |  |  |  |
| Other nucleus:                                                       | 🗌 (H-1, H-1) gCOSY | (H-1, C-13) gHSQC |  |  |  |
| Other experiment:                                                    | Other experiment:  | Other experiment: |  |  |  |
| VT (specify T):                                                      | Other nuclei:      | Other nuclei:     |  |  |  |
| DESIRED OUTPUT                                                       |                    |                   |  |  |  |
| FID (Varian format) Spectrum (JCAMP) Spectrum (XY data) PDF Image    |                    |                   |  |  |  |
| This area is for NMR facility staff use only                         |                    |                   |  |  |  |
| Date Spectrometer                                                    | Data Location      |                   |  |  |  |
| Comments Charge                                                      |                    |                   |  |  |  |
| Phone: 519 611 2111 v 82005 E mail: chemnmr@uwo.ca Eav: 519 661 3022 |                    |                   |  |  |  |